**Meta Analysis and Multiple Testing**

**Sujit K Ghosh**

Web: http://www.stat.ncsu.edu/people/ghosh/ Email: sujit\_ghosh@ncsu.edu

NC State Universi

Presented at: **"Difficulties with Observational Medical Studies"NISS Workshop, RTP, NC, USA**

## **Meta-Analysis**

- A quantitative synthesis of relevant information from multiple studies has become increasingly popular under the name of Meta-Analysis
- Often the goal is to provide <sup>a</sup> numerical summary of the overall effect of an intervention (e.g., treatment, device or service)
- Two models are frequently used in meta-analysis:
	- **–** Fixed effects model: assumes that each observed study result is estimating <sup>a</sup> common overall effect
	- **–** Random effects model: assumes that each observed result is estimating its  $own$  unknown effect; which in turn are</u> estimating <sup>a</sup> common overall mean
- The use of either models depends on the context

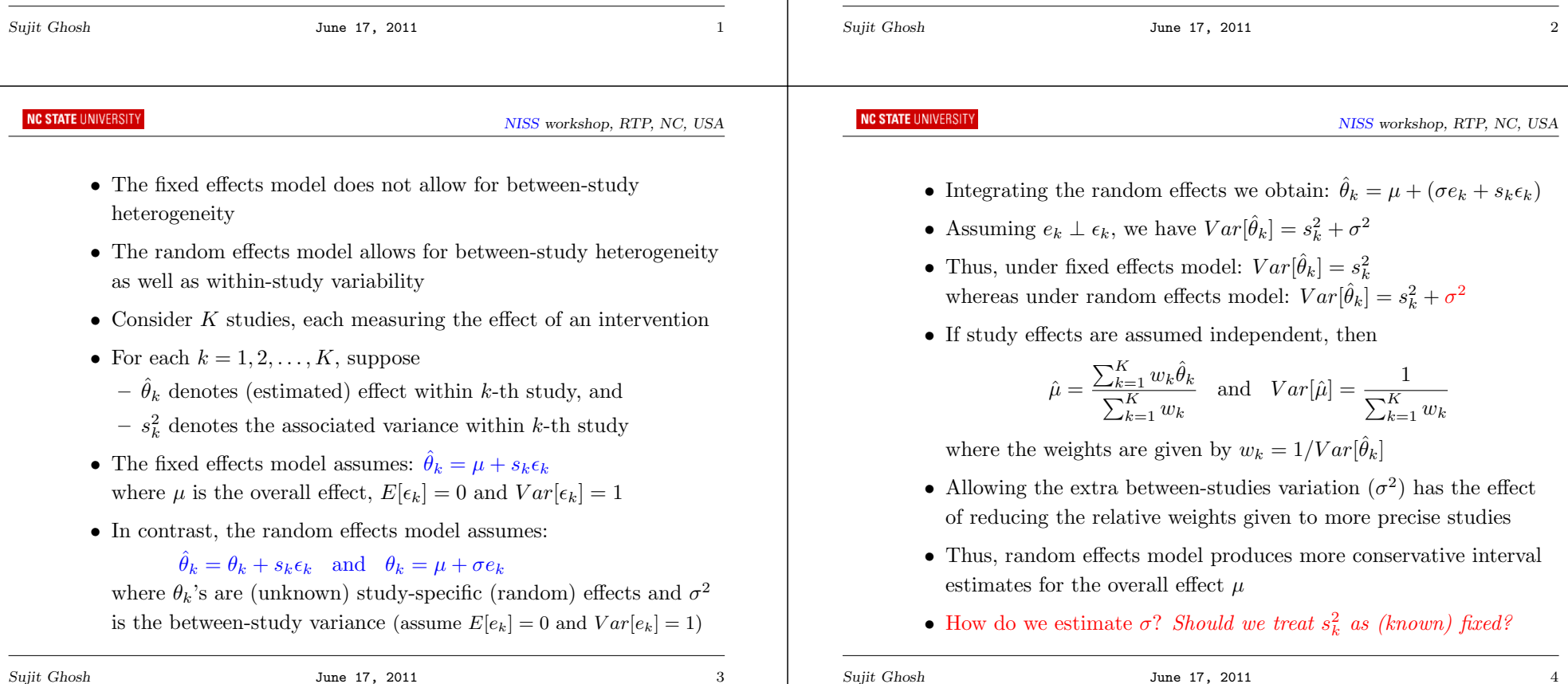

- Assume that, under the random effects model
	- (i) study effects,  $\hat{\theta}_k \stackrel{ind}{\sim} N(\theta_k, s_k^2) \cdot \cdots \cdot (1)$
- (ii) random effects,  $\theta_k \stackrel{iid}{\sim} N(\mu, \sigma^2) \cdot \cdots \cdot (2)$
- (iii) within study variances,  $s_k^2$  are known (usually estimated values are <sup>p</sup>lugged in)
- Likelihood based inference combines (1) and (2) to form the marginal model:  $\hat{\theta}_k \stackrel{ind}{\sim} N(\mu, s_k^2 + \sigma^2)$
- Maximum Likelihood Estimate (Frequentist):

$$
(\hat{\mu}, \hat{\sigma}) = \arg \max \prod_{k=1}^{K} \left\{ \phi \left( (\hat{\theta}_k - \mu) / \sqrt{\sigma^2 + s_k^2} \right) / \sqrt{\sigma^2 + s_k^2} \right\}
$$

where  $\phi(\cdot)$  denotes the probability density function of  $N(0, 1)$ 

• Monte Carlo (MC) based Posterior Estimate (Bayesian):  $\mu|\hat{\theta}'_ks,s'_ks,\sigma^2\sim N(?, ?) \text{ and } \sigma^2|\hat{\theta}'_ks,s'_ks\sim \text{ARS}$ 

```
Sujit Ghosh June 17, 2011 5
                                                                                   Sujit Ghosh June 17, 2011 5
                                                                                    NC STATE UNIVERSITY
NC STATE UNIVERSITY
                                                 NISS workshop, RTP, NC, USA
                                                                                                                                     NISS workshop, RTP, NC, USA
                                                                                                             \hat{\theta}_k \sim N(\theta_k, s_k^2) and \theta_k \sim N(\mu, \sigma^2)Hierarchical Model:
     Results:
                                                                                         WinBUGS codes:Estimate Std.Error 2.5% 97.5%
     mu -4.0854e-01 0.1287 -1.1301 -0.1330model{
     sigma -9.8811e-05 0.3102 -0.9482 0.9482
                                                                                         for(k in 1:K)theta.hat[k] \tilde{ } dnorm(theta[k], tau.s[k])
      Conclusion: Combined estimated log(OR) = 0.4085 with 95% C.I.
                                                                                         tau[s] <- pow(s[k], -2); theta[k] \tilde{ } dnorm(mu, tau)
     (-1.1301, -0.1330) and hence magnesium sulphate has protective
                                                                                                      }
     effect after AMItheta[K+1] \tilde{ } dnorm(mu, tau)tau ~ dunif(0, 1000); mu ~ dnorm(0, 0.0001)
       • What are the study specific log(OR) estimates?
                                                                                         tau <- 1/(sigma*sigma); sigma ~ dexp(1)
                                                                                             }
       • What is the predictive distribution of treatment effect in a new
                                                                                         Data: http://www.mrc-bsu.cam.ac.uk/bayeseval/ex8.1.ISIS-dat.txt
         trial?list(theta.hat=c(-0.65,-1.02,-1.12,-0.04,0.21,-2.05,-1.03,-0.30),
       • What is the predictive distribution of the log(OR) to be observed
                                                                                         s=c(1.06,0.41,0.74,1.17,0.48,0.90,1.02,0.15), K=8)
         in a new trial?Inits:list(mu=0, tau=1)
       • We can perform Bayesian meta-analysis to answer these questions
```
**NC STATE UNIVERSITY** 

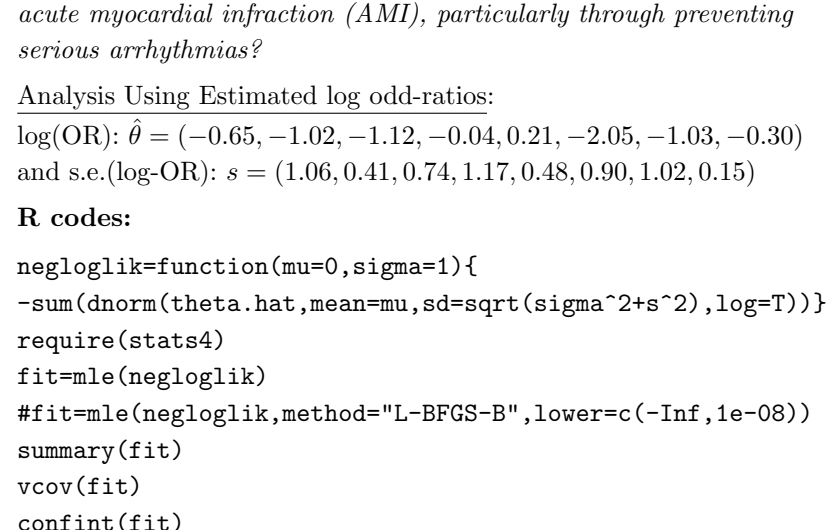

Example 1: Does Magnesium sulphate have protective effect after

NISS workshop, RTP, NC, USA

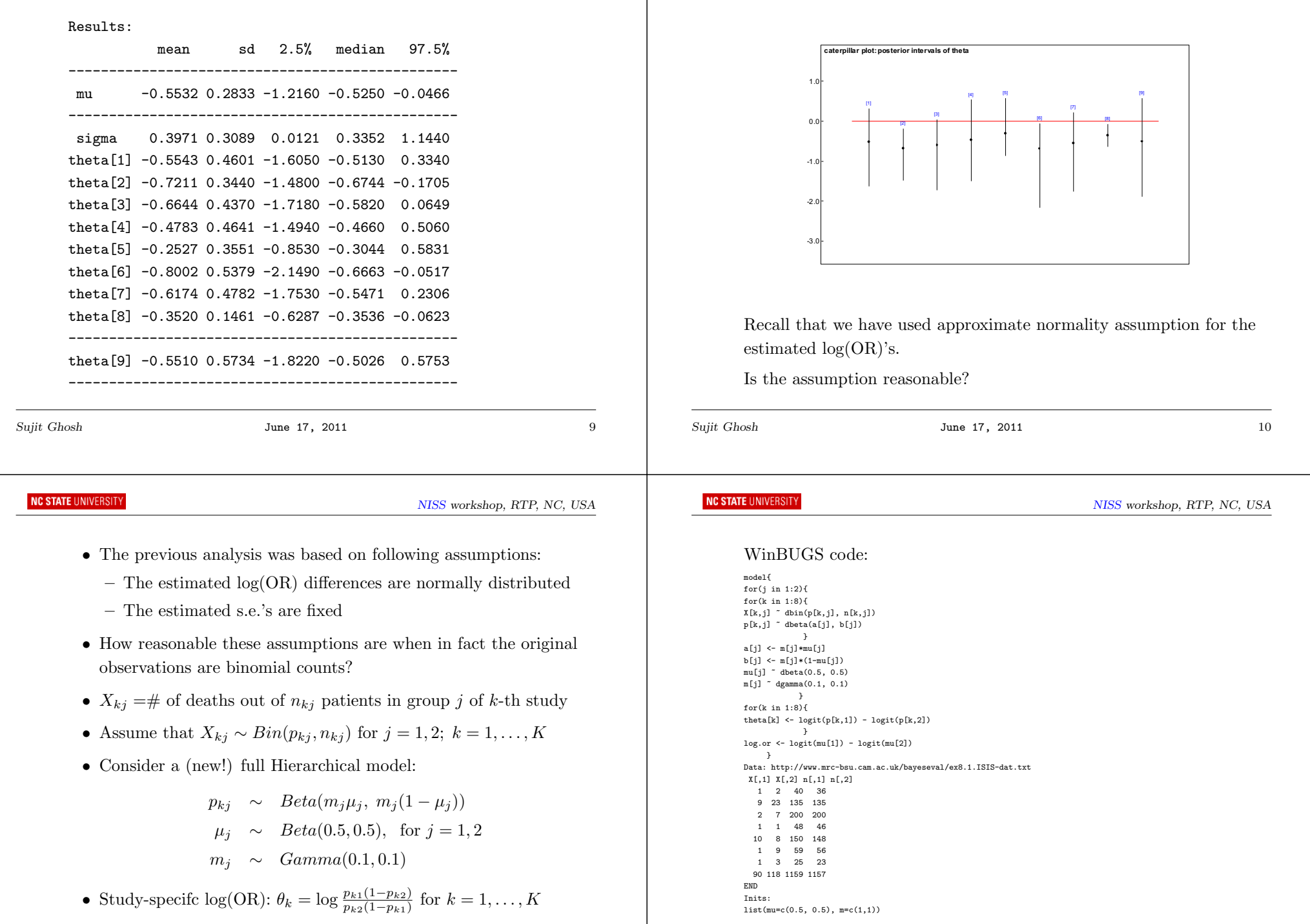

**NC STATE UNIVERSITY** 

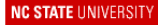

 $\overline{\phantom{a}}$ 

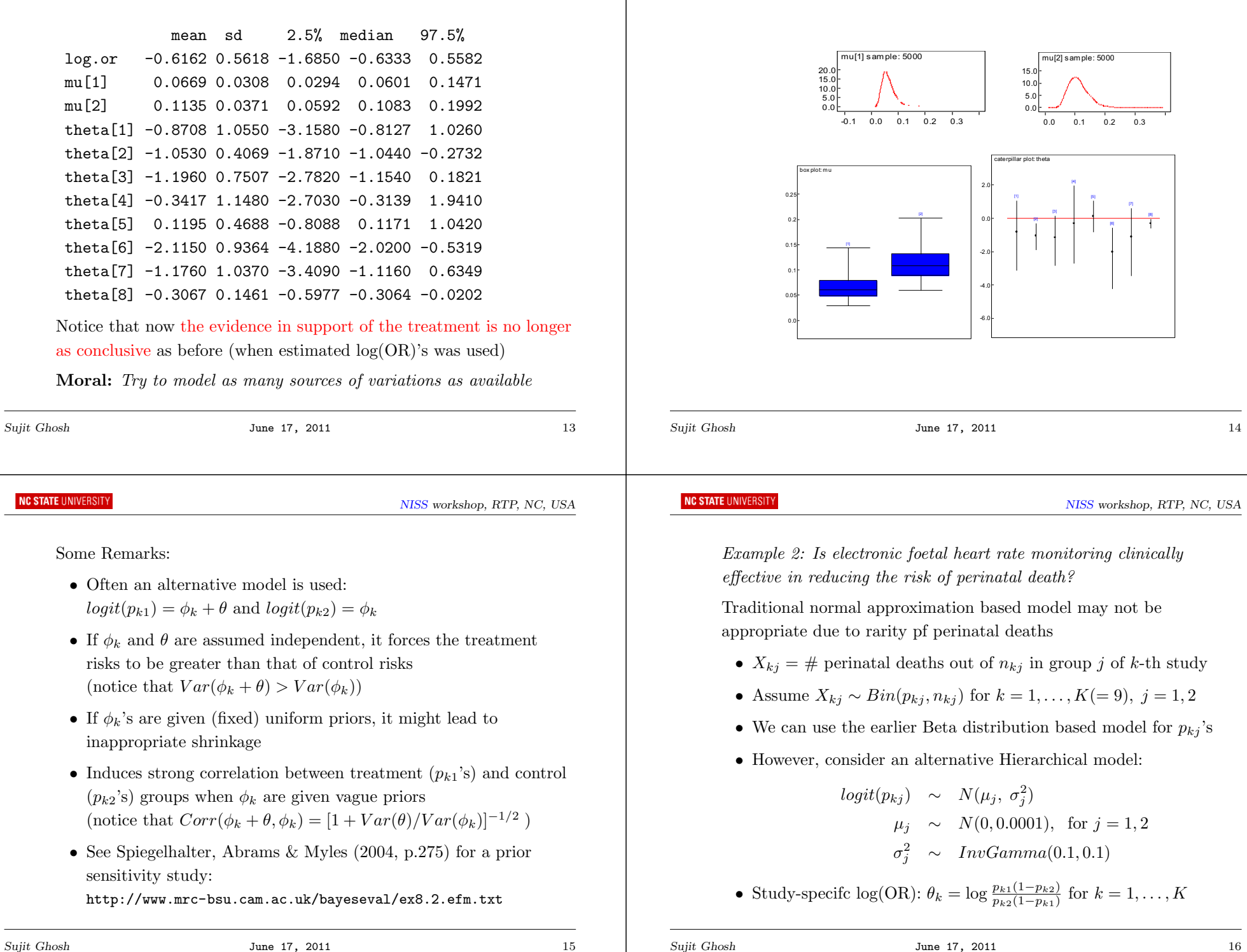

NC STATE UNIVERSITY

**NC STATE UNIVERSITY** 

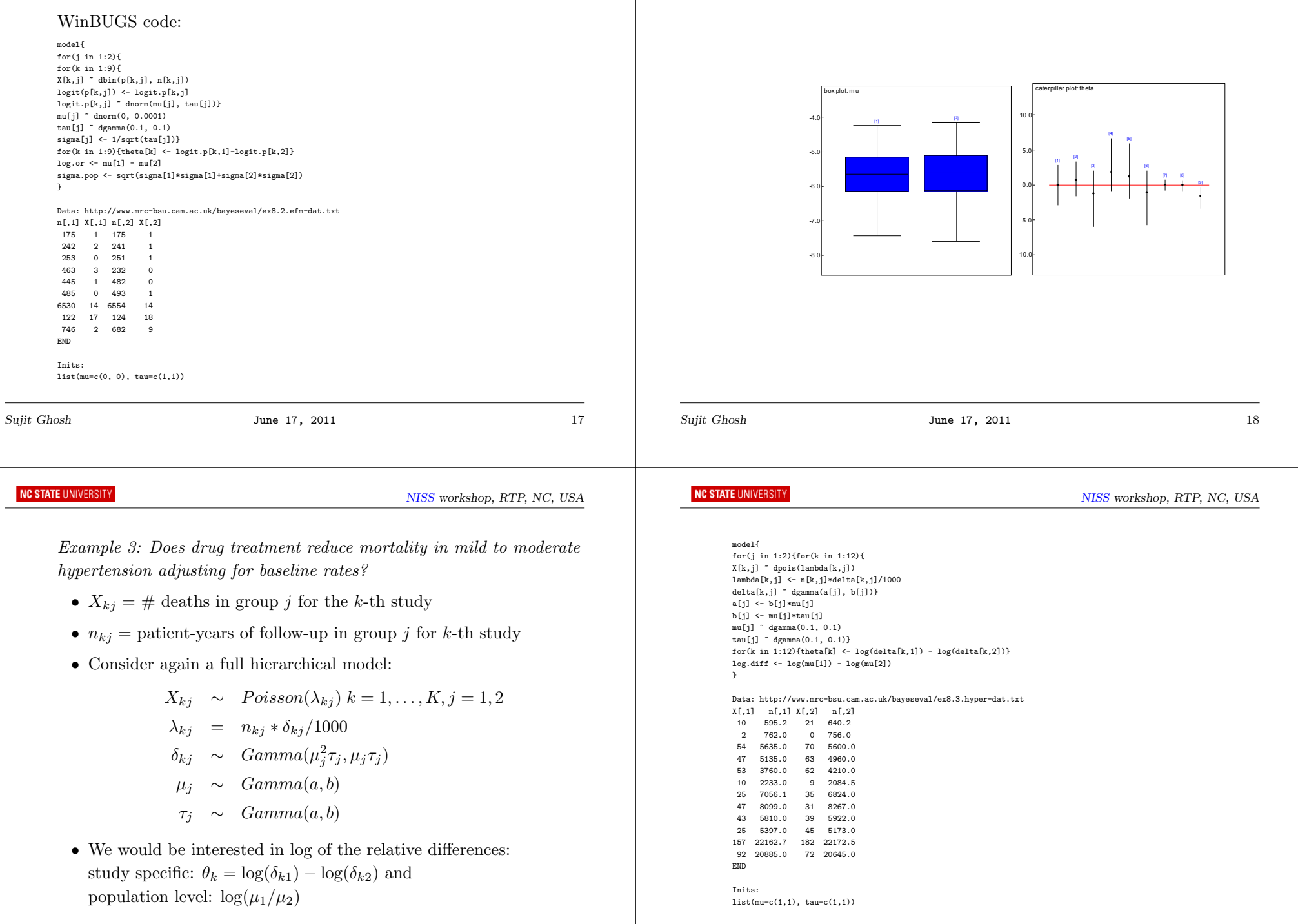

mu[ 1] sam ple: 5000

0.0

0.0  $0.2$  $0.4$  $\mathbf{0}$ 

box plot: mu

5.0 - 7 10 Q 12.5 15 O 0 5.0 10.0 15.0

mu[ 2] sam ple: 5000

0.0

-2

terniller nint that

 -- -

ا ہ

0.0  $0.1$  $0.2$  $0.3$ 

-20  $0.0$ 

 $20$ -4.0

- 60

 $10.0 20.0$ 

## **A General Model for Direct Comparison**

- In most cases, we will have some outcome events  $X_{kj}$  measured in group j of k-th study of sample size  $n_{ki}$
- Assume  $X_{kj} \sim f(x|\eta_{kj}, n_{kj})$  for  $k = 1, ..., K, j = 1, 2$  where  $\eta_{kj}$ denotes the vector of parameters.
- Assume  $\eta_{kj} \sim h(\eta | \mu_j, \tau_j)$  where  $h(\cdot | \mu, \tau)$  is a conditional density with location  $\mu$  and scale  $\tau$
- $\theta_k = d(\eta_{k1}, \eta_{k2})$  where  $d(\eta_1, \eta_2)$  is some "signed distance" between  $\eta_1$  and  $\eta_2$  such that
	- (i)  $d(\eta_1, \eta_2) = 0$  iff  $\eta_1 = \eta_2$  and
- (ii)  $d(\eta_1, \eta_2) = -d(\eta_2, \eta_1)$

**NC STATE UNIVERSIT** 

• The goal would be to obtain posterior distribution of  $d(\mu_1, \mu_2)$  or  $E(\theta_k|\mu_j's, \tau_j's)$  (which is same for all k)

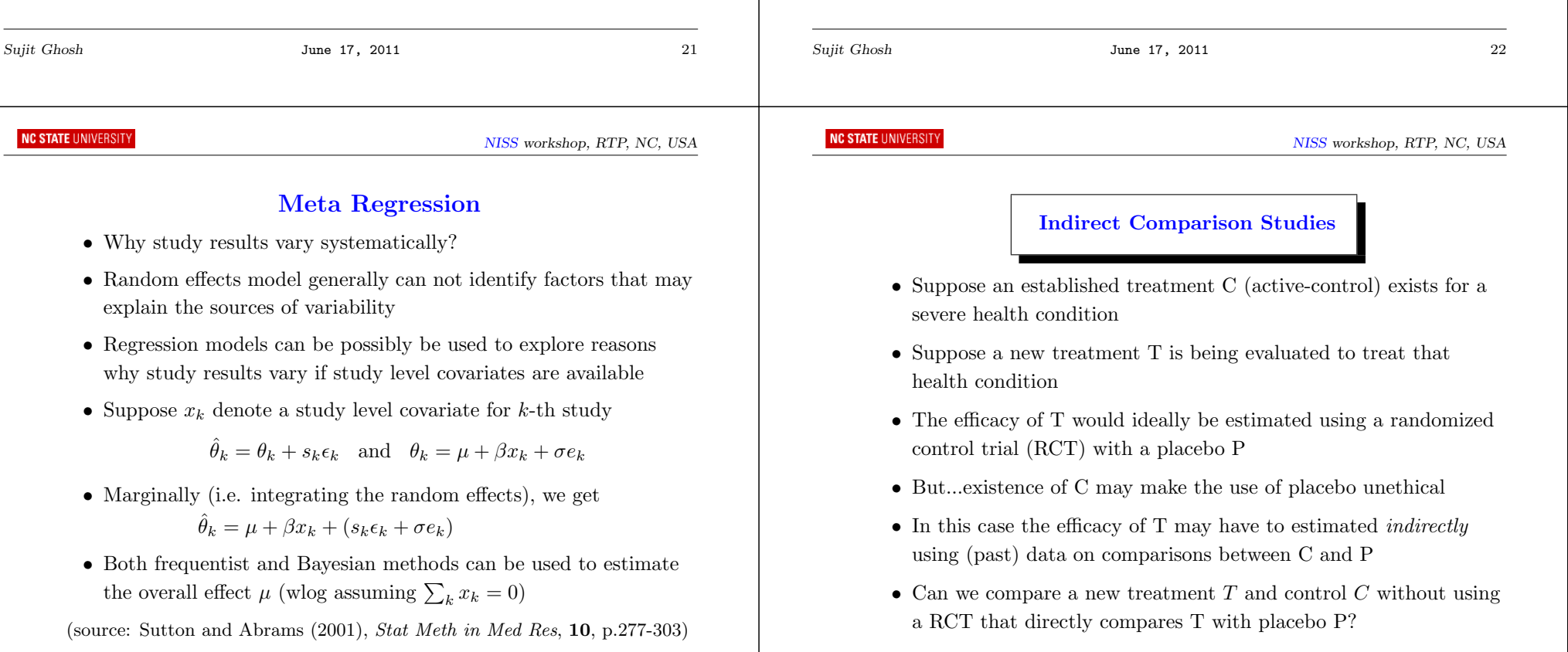

- More generally, can we make comparisons between (several) treatments that may well never have been directly compared?
- Is it really possible to draw inferences on the treatment effects compared with <sup>a</sup> control only?
- On <sup>a</sup> positive note see Song et al. (2003) article: http://www.bmj.com/content/326/7387/472.full
- On cautionary notes see J. A. Berlin's talk (04/27/2010): http: //www.cceb.upenn.edu/biostat/conferences/ClinTrials10/
- Suppose  $\eta_{kj}$  represents expected response of treatment j being given in study k (control is labeled as  $j = 0$ )
- A simple model:  $\eta_{kj} = \theta_k + \phi_{kj}$
- Often it is convenient to assume  $\phi_{kj} \sim N(\mu_j, \sigma_j^2)$
- A variety of other possible models can be considered

Example 4: Can we compare alternative therapies for lowering blood pressure by estimating effects that have never been directly measured?

- Let  $X_{kj}$  = mean change in blood pressure for the j-th treatment in the k-th study where  $j = 0, 1, 2, 3$  and  $k = 1, \ldots, K = 8$
- Four treatments (control, A, B, C) have been <sup>g</sup>iven in <sup>a</sup> set of crossover experiments comprising RCTs and single-arm studies
- But...no direct comparison between treatments A and B made
- And...we are interested in this particular contrast (i.e., A vs. B)

• Let 
$$
X_{kj} \sim N\left(\eta_{kj}, \frac{\sigma_j^2}{n_{kj}}\right)
$$
 for  $k = 1, ..., K = 8, j = 0, ..., J = 3$ 

- Further assume  $\frac{(n_{kj}-1)S_{kj}^2}{\sigma_j^2} \sim \chi^2_{n_{jk}-1}$
- Let  $\eta_{jk} = \theta_k + \phi_j$  where  $\phi_0 = 0$

**NC STATE UNIVERSIT** 

• Thus,  $\theta_k =$  "control" in k-th study and  $\phi_1, \phi_2, \phi_3$  measure mean effects of A, B and C, respectively.

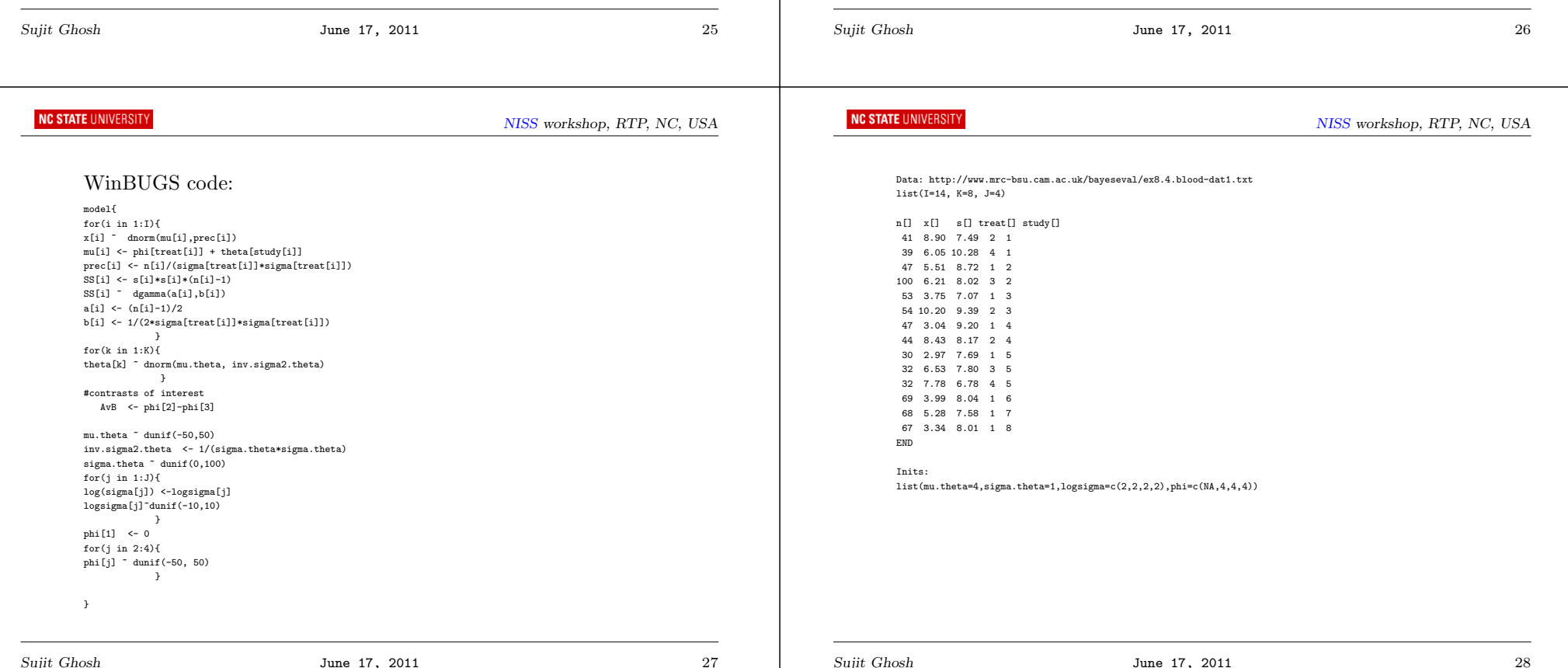

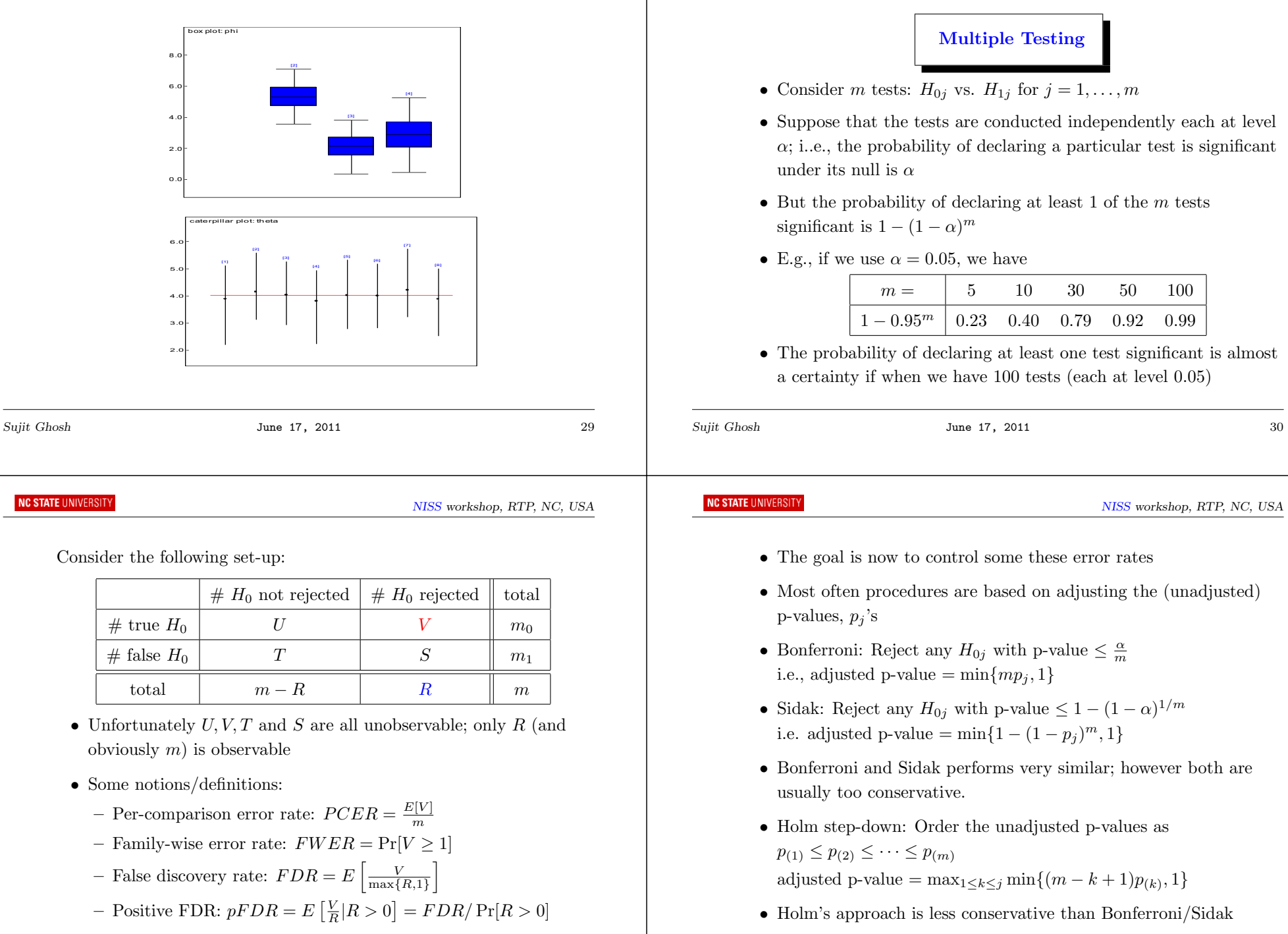

 $\sim$ 

Sujit Ghosh June 17, 2011 32

- All of these adjusted p-values attempt to control FWER
- Westfall and Young step-down approach: adjusted p-value =  $\max_{1 \leq k \leq j} \Pr[\min_{k \leq l \leq m} p_{(l)} \leq p_{(k)} | H_0^c]$
- Benjamini and Hochberg: adjusted p-value =  $\min_{j \leq k \leq m} \min \{ \frac{mp_{(k)}}{k}, 1 \}$
- Asymptotically, as  $m$  becomes large (under independence of tests) it can be shown that

$$
FDR \approx pFDR \approx \frac{E[V]}{E[R]}
$$

where the last ratio is the proportion of false discoveries (PFD)

• There are "adaptive" modifications of Benjamini and Hochberg procedure:

Compute  $\hat{m} = \max\{i : p_{(i)} \leq \frac{\alpha}{\hat{p}_0} \frac{i}{m}\}\$  and reject  $H_{0j}$  if  $p_{(j)} \leq p_{(\hat{m})}$ 

Sujit Ghosh June 17, 2011 33 Sujit Ghosh June 17, 2011 34

Some online resources:

- $\bullet$  HHS: http://www.hhs.gov/recovery/programs/cer/execsummary.html
- Spiegelhalter, D. J. (2004): http://projecteuclid.org/euclid.ss/1089808280
- Spiegelhalter, Abrams and Myles (2003) Book (Chap.8): http://www.mrc-bsu.cam.ac.uk/bayeseval/ [All four examples in this talk are adapted from the above book]
- Dmitrienko, Tamhane and Bretz (2009) Multiple Testing Problems in Pharmaceutical Statistics http://www.crcpress.com/product/isbn/9781584889847

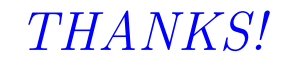

Dhanyavaad